# **Slideshow - Feature #952**

# **Support ES**

02/06/2015 12:26 AM - Luke Murphey

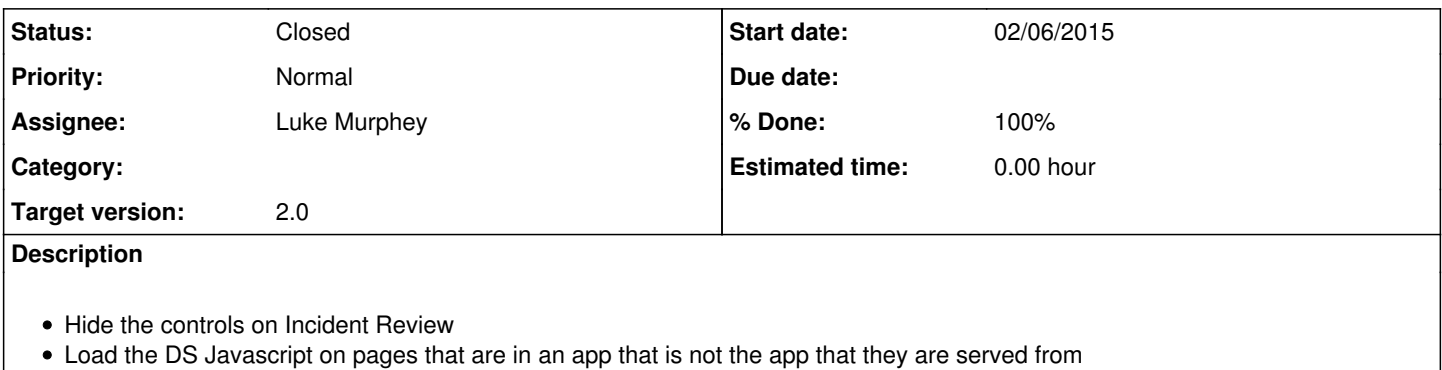

### **History**

#### **#1 - 02/06/2015 12:26 AM - Luke Murphey**

*- Target version set to 2.0*

# **#2 - 02/06/2015 12:29 AM - Luke Murphey**

Sadly, Incident Review doesn't load dashboard.js not application.js.

### **#3 - 02/06/2015 12:37 AM - Luke Murphey**

I'm wondering if I could load my own version of incident\_review that loads my dashboard.js. Might need to handle this by opening another window and controlling it from the Slideshow setup screen.

<http://stackoverflow.com/questions/4931308/how-to-control-one-window-from-another-in-html5> <http://www.boutell.com/newfaq/creating/windowfeatures.html>

# **#4 - 02/16/2015 11:46 PM - Luke Murphey**

*- Status changed from New to In Progress*

### **#5 - 02/17/2015 01:21 AM - Luke Murphey**

*- % Done changed from 0 to 50*

# **#6 - 02/17/2015 06:49 PM - Luke Murphey**

Still testing the reliability of the stylesheet loading

#### **#7 - 02/19/2015 12:12 AM - Luke Murphey**

*- Status changed from In Progress to Closed*

*- % Done changed from 50 to 100*